# Solidity Pt. 2

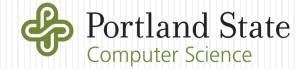

## Lessons 3-5

Libraries/OpenZeppelin, SafeMath

Time

Random number generation

Transfers

Tokens

Comments

# Including libraries and contracts

- OpenZeppelin repository containing source code for implementing commonly used functions and base smart contracts
  - Can include base contract class to derive from
  - Can include only functions
- Included into contract via "import" statement in Solidity

# **Example: Ownership contract**

- Common features for denoting and managing contract control
  - Set owner to creator of contract in constructor
  - Implement modifier that throws an error if owner is not the caller

```
contract Ownable {
    address private owner;
    constructor() internal {
       _owner = msg.sender;
    function owner() public view returns(address) {
         return _owner;
    modifier onlyOwner() {
        require(isOwner());
    function isOwner() public view returns(bool) {
        return msg.sender == owner;
```

- renounceOwnership to remove owner with no replacement (functions with "onlyOwner" modifier can no longer be called)
  - e.g. to disable God mode ©
- Transfer ownership to new owner
  - External transferOwnership call protected with onlyOwner
  - Internal \_transferOwnership call not callable from outside

```
function renounceOwnership() public onlyOwner
   _owner = address(0);
function transferOwnership(address newOwner) public onlyOwner {
   _transferOwnership(newOwner);
function _transferOwnership(address newOwner) internal {
   require(newOwner != address(0));
   _owner = newOwner;
```

# **Example: SafeMath library**

What happens here

```
uint8 number = 255;
number++;
```

• and here?

```
uint8 number = 0;
number--;
```

- Same as C: integer overflow and underflow
- DASPTop 10 D3 (Arithmetic issues)
- Motivates OpenZeppelin SafeMath library for preventing overflow and underflow
  - SafeMath library performs operations, but includes an assert to ensure no issues

### But first ...

- Defining libraries similar to contracts
  - Done via library keyword

```
library SafeMath {
  function add(uint256 a, uint256 b) internal pure returns (uint256) {
    uint256 c = a + b;
    assert(c >= a);
    return c;
  function sub(uint256 a, uint256 b) internal pure returns (uint256) {
    assert(b <= a);</pre>
    return a - b;
```

- Include via the using keyword that associates library methods to a specific datatype
  - e.g. Library code used for datatype uint256

```
import "./safemath.sol";
using SafeMath for uint256;
uint256 a = 5;
uint256 b = a.add(3); // 5 + 3 = 8
uint256 c = a.mul(2); // 5 * 2 = 10
```

• Uses code in library to perform operations

```
function mul(uint256 a, uint256 b) internal pure returns (uint256) {
  if (a == 0) { return 0; }
  uint256 c = a * b;
  assert(c / a == b);
  return c;
}
```

- Note: first argument is implicit (a)
- What about uint8, uint16, uint32?
  - Must implement SafeMath operations per datatype

### Time

- now keyword returns Unix timestamp of latest block (# of seconds since epoch 1/1/1970)
- Semantic issue
  - Looks like a variable, but is actually a function call
- Native time units of seconds, minutes, hours, days, weeks, and years part of Solidity
  - Unit conversion done by language similar to currency conversion

```
function updateTimestamp() public {
    lastUpdated = now;
}

function fiveMinutesHavePassed() public view returns (bool) {
    return (now >= (lastUpdated + 5 minutes));
}
```

## Random numbers (or lack thereof)

- keccak256 hash function
  - Avalanche effect results in random distribution of output

```
// Generate a random number between 1 and 100:
uint nonce = 0;
uint random1;
uint random2;

random1 = uint(keccak256(abi.encodePacked(now, msg.sender, nonce))) % 100;
nonce++;

random2 = uint(keccak256(abi.encodePacked(now, msg.sender, nonce))) % 100;
```

- But, input often known to everyone or subject to manipulation
  - Who controls now variable (block timestamp)?
    - Miner
    - Can choose a value to his/her advantage
  - What if miner doesn't like the random number generated after mining?
    - Can keep mined block to him/herself
    - DASP Top 10 D7 (Front-running), D8 (Time manipulation)

- Agreeing on random numbers problematic
  - Secure-coin flipping (not possible, afaik)
  - Oracles off-chain?
    - <a href="https://ethereum.stackexchange.com/questions/191/how-can-i-securely-generate-a-random-number-in-my-smart-contract">https://ethereum.stackexchange.com/questions/191/how-can-i-securely-generate-a-random-number-in-my-smart-contract</a>
- Contracts that rely upon random numbers vulnerable
  - DASP Top 10 D6 (Bad randomness)

### Transfers and withdrawals

- Smart contracts can send and receive Ether to/from wallets and other contracts
- Example: Owner of contract cashes out all \$ from it
  - Specify address of recipient (e.g. \_owner)
  - Then using built-in function address () and the special keyword this to specify current contract before accessing the attribute balance to get the amount of Ether the contract has
  - Before invoking built-in transfer() function in address to send funds to owner.

```
contract GetPaid is Ownable {
    function withdraw() external onlyOwner {
        address _owner = owner();
        _owner.transfer(address(this).balance);
    }
}
```

• Example: Consignment store giving seller money after someone buys item

```
contract ConsignmentStore {
    uint commission = 0.001 ether;
    function buyItem(address itemOwner) external payable {
        ...
        itemOwner.transfer(msg.value - commission);
        ...
    }
}
```

- What if msq.value is less than commission?
- Example: On-line store contract repays a sender if they've overpaid for an item

```
uint itemPrice = 0.01 ether;
msg.sender.transfer(msg.value - itemPrice);
```

- What happens when msg.value is 0.001?
- DASP Top 10 D3 (Arithmetic issues)
- CTF exercise

### **Tokens**

- Special contracts that track ownership stakes within it similar to corporate stocks
  - Each token with a pre-defined interface (e.g. standard set of functions) to enable exchanges
  - Many kinds of tokens, standardized via ERC (Ethereum Request for Comments)
  - Main tokens being used: ERC 721 and ERC 20

### ERC 721 standard

• Unique (non-fungible), indivisible tokens suitable for single owner object ownership (<a href="http://erc721.org/">http://erc721.org/</a>)

```
import "./erc721.sol"

contract foo is ERC721 {
}
```

• Supports standard calling interface

```
function balanceOf(address _owner) public view returns (uint256 _balance);
function ownerOf(uint256 _tokenId) public view returns (address _owner);
function transfer(address _to, uint256 _tokenId) public;
function approve(address _to, uint256 _tokenId) public;
function takeOwnership(uint256 _tokenId) public;
```

• Supports standard events for web interface (will revisit with web3.js)

### ERC 20 tokens

- Interchangeable (fungible), divisible tokens suitable for being used as currency
  - Proposed by Fabian Vogelsteller 11/2015 to implement tradeable digital assets in an interoperable manner
    - An application written to interact with one ERC20 token can directly work with another ERC20 token
  - Commonly used for crowdfunding startup companies doing an initial coin offering to raise money (ICO) by issuing virtual shares
    - Examples
      - EOS, TON, Tezos, Filecoin (> \$200 million each)
      - Polyswarm podcast for how it was used to raise money
    - Total number of ERC-20 token contracts
      - <a href="https://etherscan.io/tokens">https://etherscan.io/tokens</a>

### ERC 20 token interface

```
contract ERC20 {
 // Get the total token supply in circulation
 function totalSupply() constant returns (totalSupply);
 // Get the account balance of another account with address owner
 function balanceOf(address owner) constant returns (balance);
 // Send value amount of tokens to address to
 function transfer(address to, value) returns (bool success);
 // Send value amount of tokens from address from to address to
 function transferFrom(address _from, address _to, _value) returns (bool success);
 // Allow spender to withdraw from your account, multiple times, up to the value amount.
 // If this function is called again it overwrites the current allowance with value.
 function approve(address spender, value) returns (bool success);
 // Returns the amount which spender is still allowed to withdraw from owner
 function allowance(address owner, address spender) constant returns (remaining);
 // Triggered when tokens are transferred.
 event Transfer(address indexed from, address indexed to, value);
 // Triggered whenever approve(address spender, uint256 value) is called.
 event Approval(address indexed owner, address indexed spender, value);
```

# ERC 20 example token

```
pragma solidity ^0.4.17;
contract MyToken is ERC20 {
 mapping (address => mapping (address => uint256)) allowed;
 mapping (address => uint256) balances;
 function MyToken() {
   // There will be 5 million tokens
   totalSupply = 5 * (10 ** 6);
   // All initial tokens belong to the owner
   balances[msg.sender] = totalSupply;
 // Gets the balance of the specified address.
 function balanceOf(address owner) constant returns (uint256 balance) {
   // Return the balance of owner
   return balances[ owner];
 // Transfer tokens to a specified address
 function transfer(address to, uint256 value) returns (bool) {
   require(balances[msg.sender] >= _value);
   // Decrease the balance of the sender by value
   // Then, increase the value of to by value
   Transfer(msg.sender, to, value);
   return true;
```

```
// Transfer tokens from one address to another
function transferFrom(address from, address to, uint256 value) returns (bool) {
  var allowance = allowed[ from][msg.sender];
 // Make sure the function does not get executed if allowance is lower than value
  // Make sure the balance of from is larger than value
  balances[ to] = balances[ to] + value; balances[ from] = balances[ from] - value;
  allowed[_from][msg.sender] = _allowance - _value;
  Transfer( from, to, _value);
  return true;
// Function to check the amount of tokens that an owner allowed to a spender
function allowance(address owner, address spender) constant returns (uint256 remain) {
  return allowed[ owner][ spender];
// Approve the passed address to spend the specified amount of tokens on behalf
// of msg.sender
function approve(address spender, uint256 value) returns (bool) {
  // https://github.com/ethereum/EIPs/issues/20#issuecomment-263524729
  require(( value == 0) | (allowed[msg.sender][ spender] == 0));
  allowed[msg.sender][_spender] = value;
  Approval(msg.sender, spender, value); return true;
```

### Comments

- Similar to Javascript
  - Single-line comments via //
  - Multi-line comments via /\* \*/
  - natspec standard similar to docstring for documenting function parameters (@param) and return values (@return)
  - Ensure your code is properly commented using natspec

```
/// @title A contract for basic math operations
/// @author H4XF13LD
/// @notice For now, this contract just adds a multiply function
contract Math {
  /// @notice Multiplies 2 numbers together
  /// @param x the first uint.
  /// @param y the second uint.
  /// @return z the product of (x * y)
  /// @dev This function does not currently check for overflows
  function multiply(uint x, uint y) returns (uint z) {
    // This is just a normal comment, and won't get picked up by natspec
    z = x * y;
```

# Example contracts

### **Fundraiser**

```
contract Fundraiser {
   address public owner;
   uint256 public target;  // target fundraising value
   uint256 public endTime;  // time that fundraiser ends
   Contributor[] contributors; // list of contributors
   struct Contributor {
       address userAddress;
      uint contribution;
   constructor(uint _target, uint duration) public payable {
       owner = msg.sender;
       target = _target;
       endTime = now + duration;
   function contribute() public payable {
       // require that fundraiser hasn't ended yet
       require(now < endTime);</pre>
       // add to list of contributors
       contributors.push(Contributor(msg.sender, msg.value));
```

```
function collect() public {
       //once target has been reached, owner can collect funds
       require(address(this).balance >= target);
       require(msg.sender == owner);
       selfdestruct(owner);
   function refund() public {
       // If goal not met on time, anyone can trigger refund()
       require(now > endTime);
       require(address(this).balance < target);</pre>
       // refund all contributors
       for (uint i; i<contributors.length; i++) {</pre>
contributors[i].userAddress.transfer(contributors[i].contribution)
   function balance() public view returns(uint) {
       return address(this).balance;
```

# Lesson 6

web3.js

# web3.js

• Web3.js running within browser interfaces with wallet (e.g. Metamask) to send transactions to blockchain and receive event callbacks from it

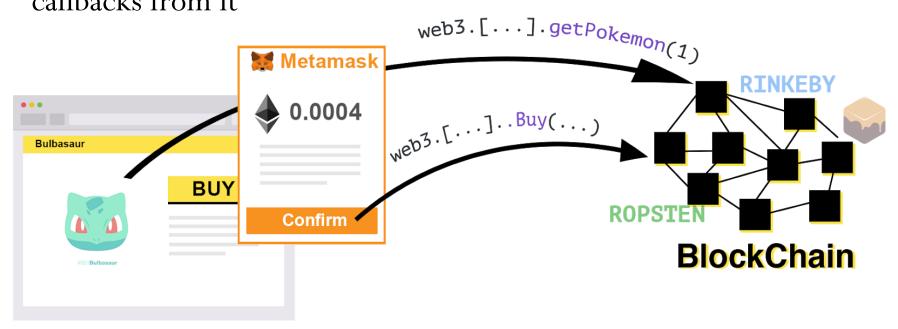

## web3.js details

- web3 provider variable used to specify node to interact with (e.g. Infura)
  - Include in a NodeJS backend application that needs to interact with blockchain
  - Include in frontend application that needs to interact with blockchain
  - Session can be over a web socket

```
const web3 = new Web3(
    new Web3.providers.WebsocketProvider("wss://mainnet.infura.io/ws")
);
```

Session can be over HTTPS

web3 methods can then be used in application

- Communication to/from full node done via JSON-RPC
  - akin to a REST API

```
CryptoZombies.methods.createRandomZombie("Vitalik").send({
    from: "0xb60e8dd61c5d32be8058bb8eb970870f07233155",
    gas: "3000000"})
```

```
"jsonrpc":"2.0",
"method":"eth sendTransaction",
"params":
     {"from":"0xb60e8dd61c5d32be8058bb8eb970870f07233155",
      "to":"0xd46e8dd67c5d32be8058bb8eb970870f07244567",
      "gas":"0x76c0",
      "gasPrice":"0x9184e72a000",
      "value":"0x9184e72a",
      "data": "0xd46e8dd67c5d32be8d46e...8eb970870f07244502445675"
 "id":1
```

# Metamask & web3.js

- Metamask
  - Browser extension for managing Ethereum accounts and private keys
  - Injects itself into web pages to set web3.currentProvider to itself
    - Allows client browser to interact with DApps on blockchain directly
    - Include in single-page web applications that interact with blockchain without web server intermediary

```
window.addEventListener('load', function() {
   if (typeof web3 !== 'undefined') {
     web3js = new Web3(web3.currentProvider);
   } else {
     // Prompt to install Metamask
   }
   ....
)
```

• Then, get user account using provider

```
var userAccount = web3.eth.accounts[0]
```

# Example

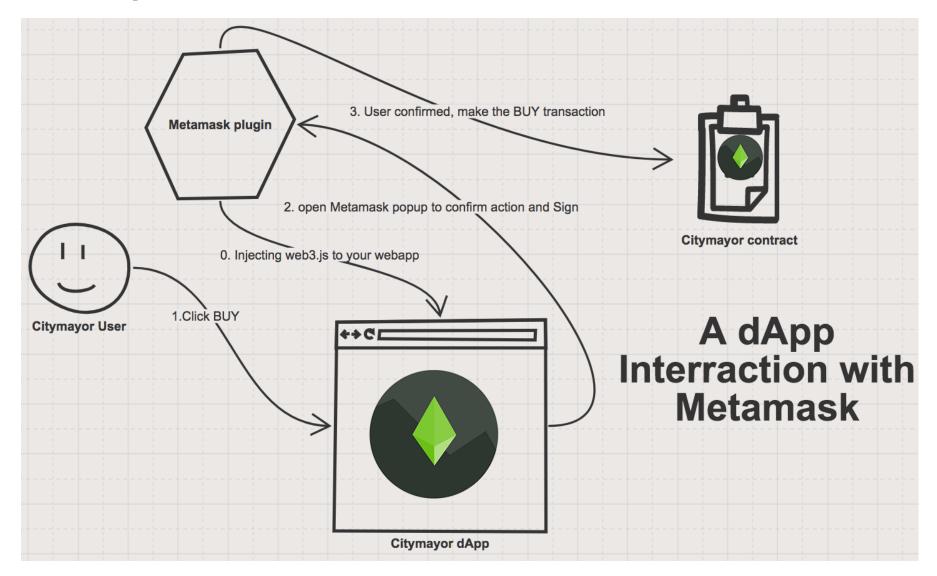

# Interacting with contracts in web3.js

- Need address to interact with to be set in DApp's JavaScript code address myContractAddress = 0x06012c8cf97BEaDab38...
- Need ABI (application binary interface) to format calls to the contract
  - Compiled and stored so that clients can interact with it appropriately
  - From Lesson 6, Chapter 3
    - Include ABI via <script> include in <head> for cryptozombies\_abi.js

```
var myABI = [
                   { "constant": false,
                                                   cryptozombies abi.js
                     "inputs": [
                      { "name": "_to",
                        "type": "address"
                      },
                      { "name": "_tokenId",
                        "type": "uint256"
                    "name": "approve",
                     "outputs": [],
address myContractAddress = 0x06012c8cf97BEaDab38...
// Instantiate myContract
var myContract = new web3js.eth.Contract(myABI, myContractAddress);
                     constant: Tutse,
                    "inputs": [
                      { "name": "_zombieId",
                        "type": "uint256"
                    "name": "levelUp",
                     "outputs": [],
                    "payable": true,
                     "stateMutability": "payable",
                    "type": "function"
```

### web3 call vs. send

- Invoke methods in ABI
- call()
  - Used to invoke view and pure functions in ABI
  - In CryptoZombies contract Zombie[] public zombies;
    - Public list of zombies automatically has a gettr function associated with it
  - From Javascript, can use below call to retrieve
    - cryptoZombies.methods.zombies(id).call()
  - Only runs on local node so no gas required and wallet will not be prompted for funds
  - Returns a JSON object

```
{
   "name": "H4XF13LD MORRIS'S COOLER OLDER BROTHER",
   "dna": "133713371337",
   "level": "9999",
   "winCount": "999999999",
   "lossCount": "0"
}
```

- send()
  - Used to create a transaction and send to blockchain
  - Requires user to pay gas to execute so wallet will be prompted for funds via pop-up
  - Similar to call (), but must include a sending (from) address cryptoZombies.methods.createRandomZombie(name).send({ from: userAccount })
    - web3 provider (Metamask) automatically signs transaction when approved by user
    - Wallet address initializes msg.sender in transaction sent to contract
  - Significant delay before transaction committed to blockchain so requires the use of asynchronous JavaScript handling

• Example: calling payable functions via send ()

```
function levelUp(uint _zombieId) external payable {
    require(msg.value == levelUpFee);
    zombies[_zombieId].level++;
}
```

- In JavaScript, denomination units are in wei (not Ether)
  - Function to do conversion supplied in web3.js
  - 10^18 wei =1 ether

```
cryptoZombies.methods.levelUp(zombieId).send({
    from: userAccount,
    value: web3js.utils.toWei("0.001", "ether")
})
```